# **PowerAI Vision**

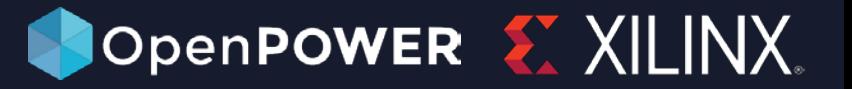

# Auto-AI for Images & Video

### **INTRODUCTION**

PowerAI Vision makes computer vision with deep learning more accessible to business users. PowerAI Vision includes an intuitive toolset that empowers subject matter experts to label, train, and deploy deep learning vision models, without coding or deep learning expertise.

Now you can deploy PowerAI Vision models on Xilinx Alveo FPGAs and see how Vitis Library is integrated into the whole workflow for Vision AI tasks.

## **KEY BENEFITS**

- Simple enough for subject matter experts
- Increases productivity automating tasks
- Flexible train and deploy anywhere
- Adaptable supporting custom models
- Enterprise-grade reliability and support

#### **SOLUTION BRIEF**

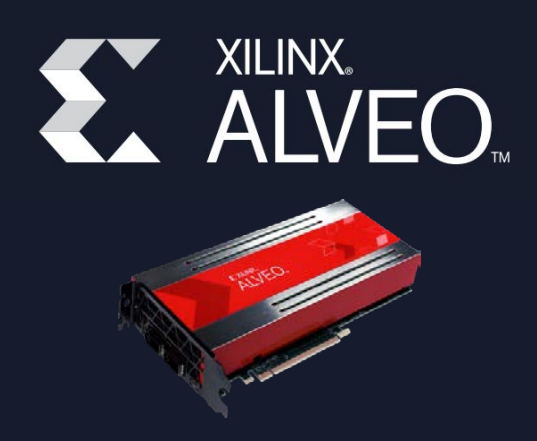

- Streamline processes to label, train, monitor and deploy
- Video analytics made easy for training and inference
- Deploy models on-premises, in the cloud, and on edge devices

## **SOLUTION OVERVIEW**

As a complete auto-deep learning workflow for videos and images, PowerAI Vision is a GUI based AI software.

- You start by using the GUI to label your images or video frames
- Then click on "Build Model" and the software automatically picks a deep learning (DL) model, trains it, shows you the progress via graphs. It automatically picks the hyper-parameters for the DL models.
- Once the model is trained, PowerAI Vision produces a REST API, or can also target embedded GPUs or FPGAs

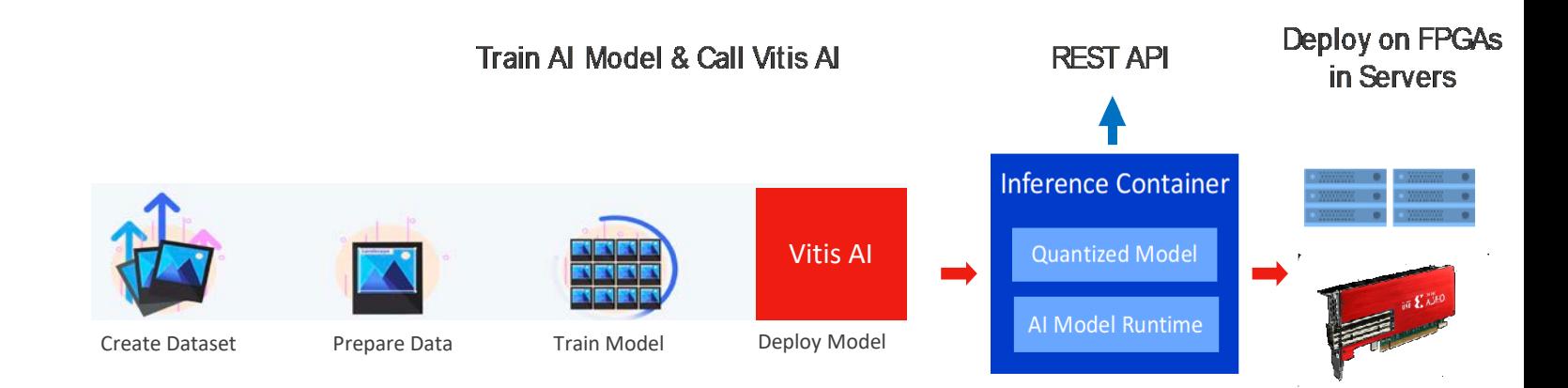

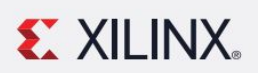

## Adaptable. Intelligent.

# **PowerAI Vision**

OpenPOWER XXILINX

**IYDOGS MODEL** Deploy Model

Auto-AI for Images & Video

## **SOLUTION DETAILS**

PowerAI Vision uses Microservices on Kubernetes.

#### **Training:**

- Creates a new POD/Container
- Allocates GPU
- **Trains**
- Exits

#### **Inferencing:**

- Creates a new POD/Container
- Allocates Accelerator (GPU or FPGA)
- Provides Inferencing API
- Device Plugin Framework (node demons manage the allocation and status of FPGAs)

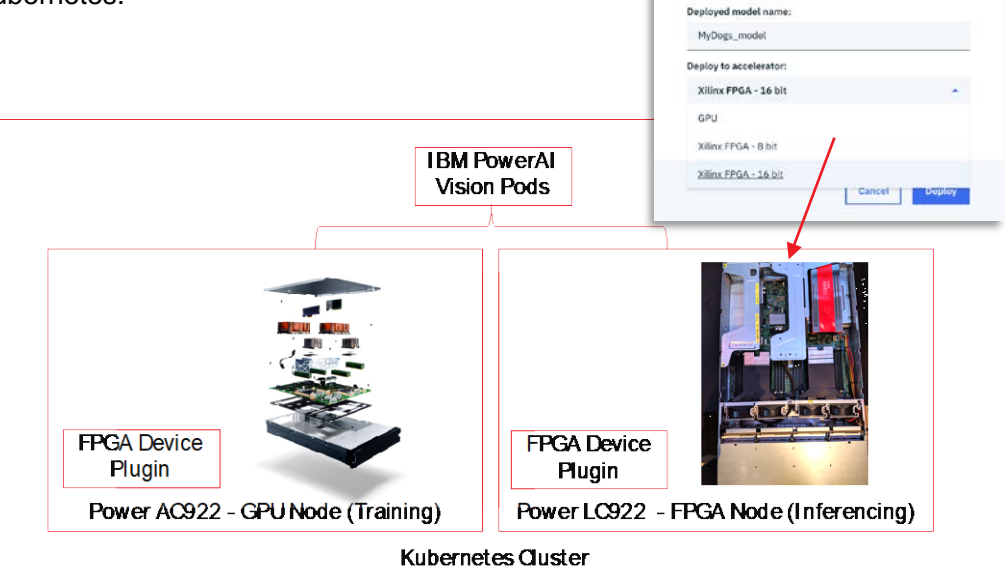

## **RESULTS**

Vision inferences in multiple scenarios. For example:

- Queue management in Retail stores
- Worker safety
- Predict scoring the basketball game
- Monitor Behavior

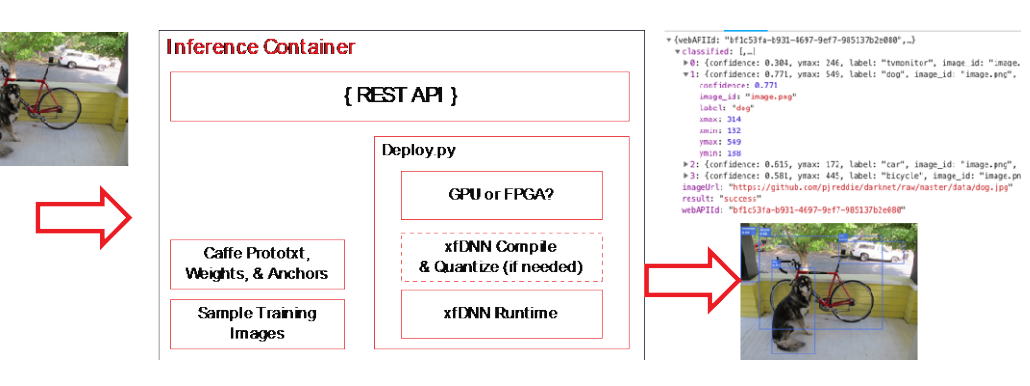

# **TAKE THE NEXT STEP to ACCELERATE MORE**

Learn more about Xilinx [Alveo accelerator cards](https://www.xilinx.com/products/boards-and-kits/alveo.html) Learn more about PowerAI Vision:<https://www.ibm.com/us-en/marketplace/ibm-powerai-vision>

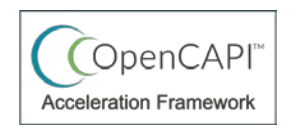

Learn more about Coherent Accelerator Processer interface OpenCAPI: [https://opencapi.org](https://opencapi.org/) And OpenCAPI Acceleration Framework: [https://opencapi.github.io/oc-accel](https://opencapi.github.io/oc-accel/)

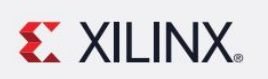

Adaptable. Intelligent.